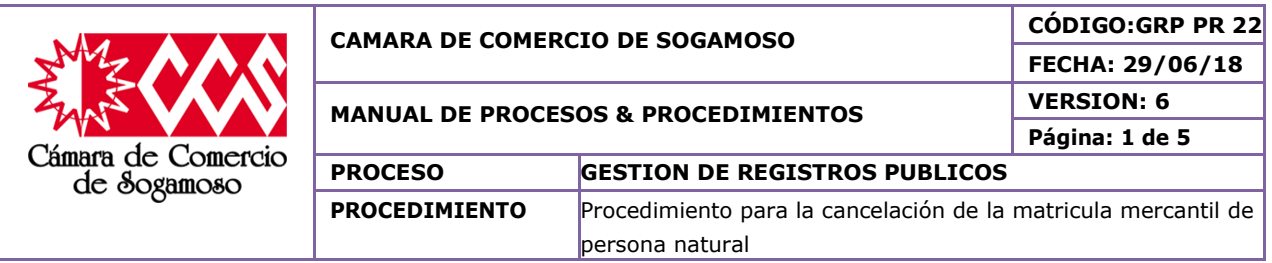

### **1. OBJETIVO**

Realizar los trámites pertinentes que validen la cancelación de la matrícula mercantil de persona natural de manera adecuada y eficiente para dar solución a las peticiones requeridas por el usuario teniendo en cuenta la normatividad vigente.

## **1.1.OBJETIVOS ESPECÍFICOS**

- Optimizar el tiempo que se emplea en la consecución de los pasos a seguir generando así una mejor atención a los usuarios.
- Conocer la información de la situación actual en la cual se encuentra el usuario, la cual sirva como fuente de solución a la petición requerida.
- Generar la cancelación de la matrícula mercantil requerida por el usuario siempre y cuando cumpla con los requisitos mínimos establecidos por la ley.

## **1.2.IMPORTANCIA**

Es obligación de todo comerciante informar a la Cámara de Comercio correspondiente la cancelación de su matrícula mercantil a fin de que se tome nota de ello en el registro correspondiente. Para la Cámara de Comercio de Sogamoso es importante conocer dicha decisión puesto que le ayuda a tener un control más preciso de la información actual de sus usuarios.

### **2. ALCANCE**

Este procedimiento aplica a todas las cancelaciones de matrícula de persona natural que se efectúen en la Cámara de Comercio de Sogamoso. Este procedimiento inicia cuando se hace la solicitud de cancelación y finaliza con el archivo de los documentos en el expediente**.**

### **3. RESPONSABLE**

#### **Director Jurídico Coordinador de registros públicos**

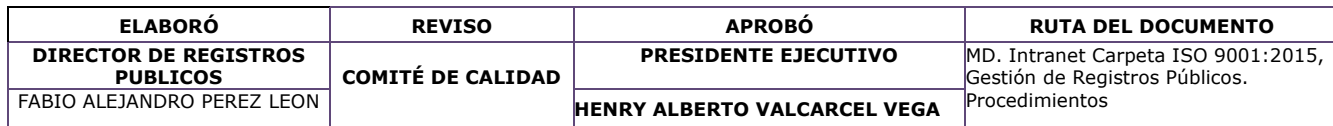

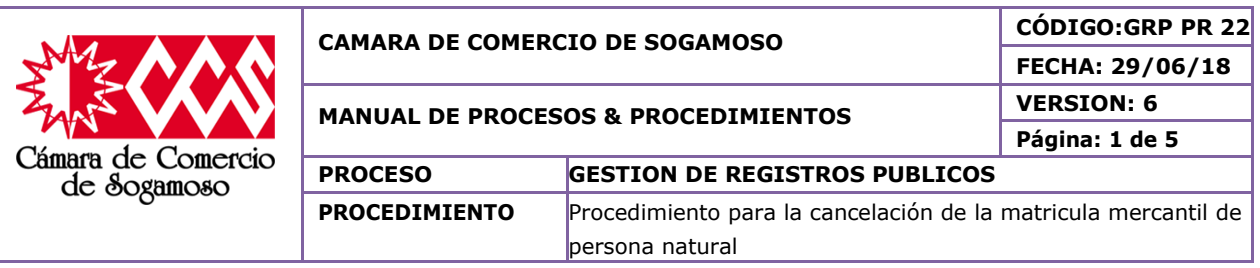

## **4. CAMBIOS EFECTUADOS**

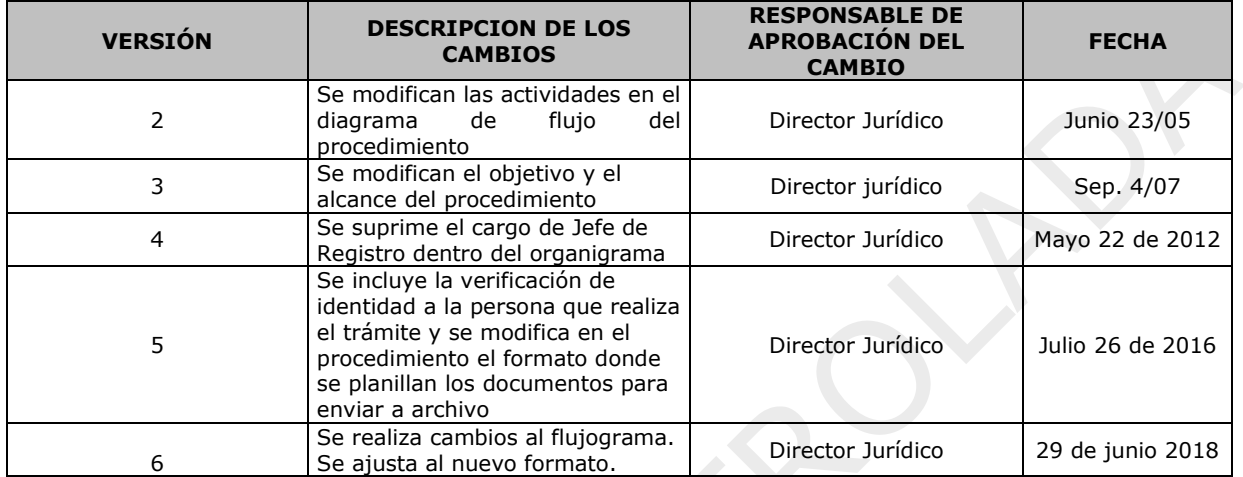

## **5. DEFINICIONES**

- **Persona Natural:** Es todo individuo de la especie humana, cualquiera que sea su raza, sexo, estirpe o condición. Ahora bien, en términos empresariales, la persona natural es aquel individuo que al actuar en su propio nombre se ocupa de alguna o algunas actividades que la ley considera mercantiles.
- **Cancelación De Matrícula Mercantil:** Se debe cancelar la matricula mercantil cuando ya no se esté ejerciendo la actividad comercial y/o cierre su establecimiento de comercio. El no informar oportunamente ante la Cámara de Comercio esta situación lo hará responsable del pago de las renovaciones que transcurran año tras año, además de las sanciones legales.
- La matrícula mercantil solo será cancelada por solicitud del empresario, por disposición legal o por orden de autoridad competente.
	- **Registro Único Empresarial Social (RUES):** Al Registro Único Empresarial (RUE) de que trata el artículo 166 del Decreto 019 de 2012, que integró el Registro Mercantil y el Registro Único de Proponentes, se incorporarán e integrarán los siguientes registros: Registro de Entidades sin Ánimo de Lucro, Registro Nacional Público de vendedores de Juegos de Suerte y Azar, Registro Público de Veedurías Ciudadanas, Registro Nacional de Turismo, Registro de Entidades Extranjeras de Derecho Privado sin Ánimo de Lucro y Registro de la Economía Solidaria.

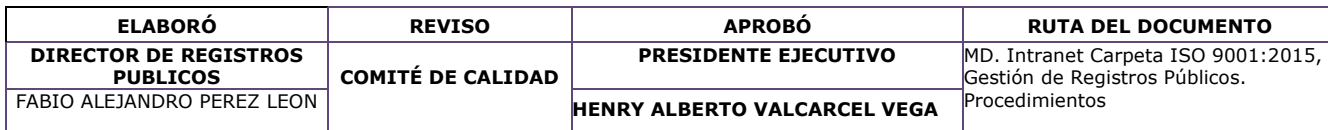

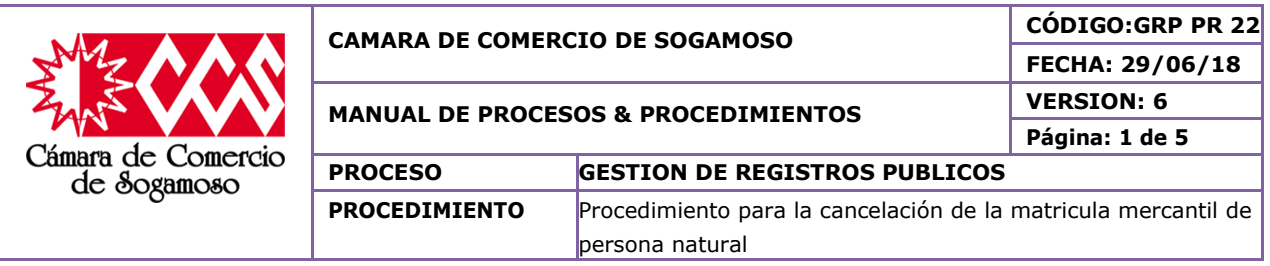

## **6. POLÍTICAS DE OPERACIÓN**

El cliente retira el turno, espera turno y cuando sea llamado solicita la información sobre cancelación de matrícula de personas naturales o establecimientos de comercio.

El auxiliar de archivo busca en el sistema los datos correspondientes, si tiene embargos vigentes o pesa una medida cautelar.

Si se detecta alguna medida vigente no se procede a su cancelación.

Si aparece sin ninguna medida vigente se procede a desarrollar la solicitud y el auxiliar de archivo busca el expediente en el archivo.

El auxiliar de registro verifica el estado de renovación del cliente. Dicha verificación se realiza contra el sistema.

El cliente diligencia el formato de cancelación de matrícula.

El auxiliar de registro revisa que el formato esté correctamente diligenciado, si no es así se diligencia nuevamente. Si está correctamente diligenciado se realiza verificación de identidad al comerciante

Se coloca sello de presentación personal al documento presentado por el dueño de la matrícula o en su defecto a quien otorgó poder debidamente autenticado por notaria. Se liquida y se recibe el dinero por concepto de la cancelación.

El auxiliar de registro elabora el recibo entregando original al cliente, una copia para contabilidad y otra para el expediente.

El auxiliar de registro en la planilla de abogados, se planilla los documentos y se le entregan al Director Jurídico para realizar la inscripción de la cancelación.

Posterior el Director de Registros Públicos al realizar la inscripción de la cancelación le devuelve los documentos al auxiliar de registro.

El auxiliar de registro descarga el documento en el sistema SIREP pasándolo a estado 6 y se envía al archivo.

El auxiliar de registro relaciona los documentos en el formato único de inventario documental "FUID" para enviar a archivo y se le entregan al auxiliar de archivo. El auxiliar de archivo, archiva los documentos en el expediente.

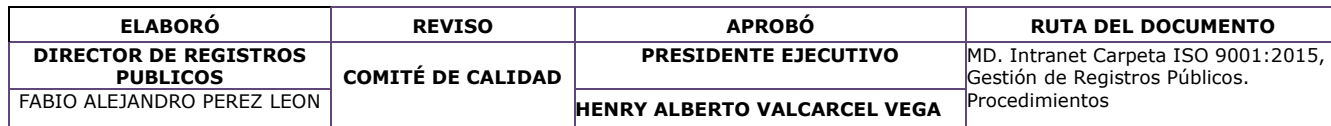

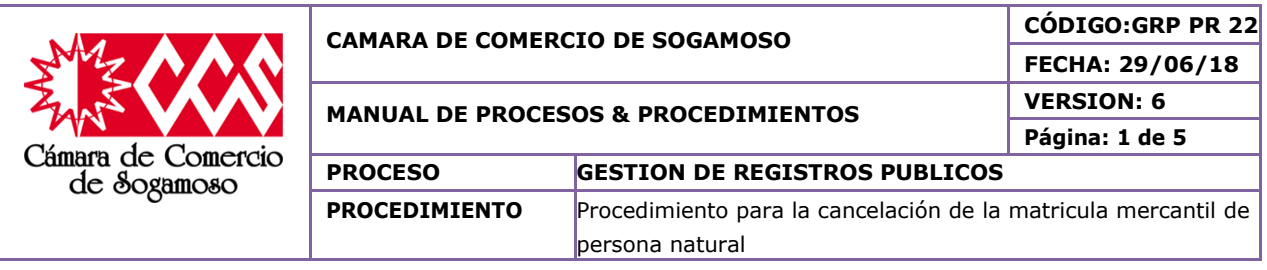

# **7. DESCRIPCION DEL PROCEDIMIENTO**

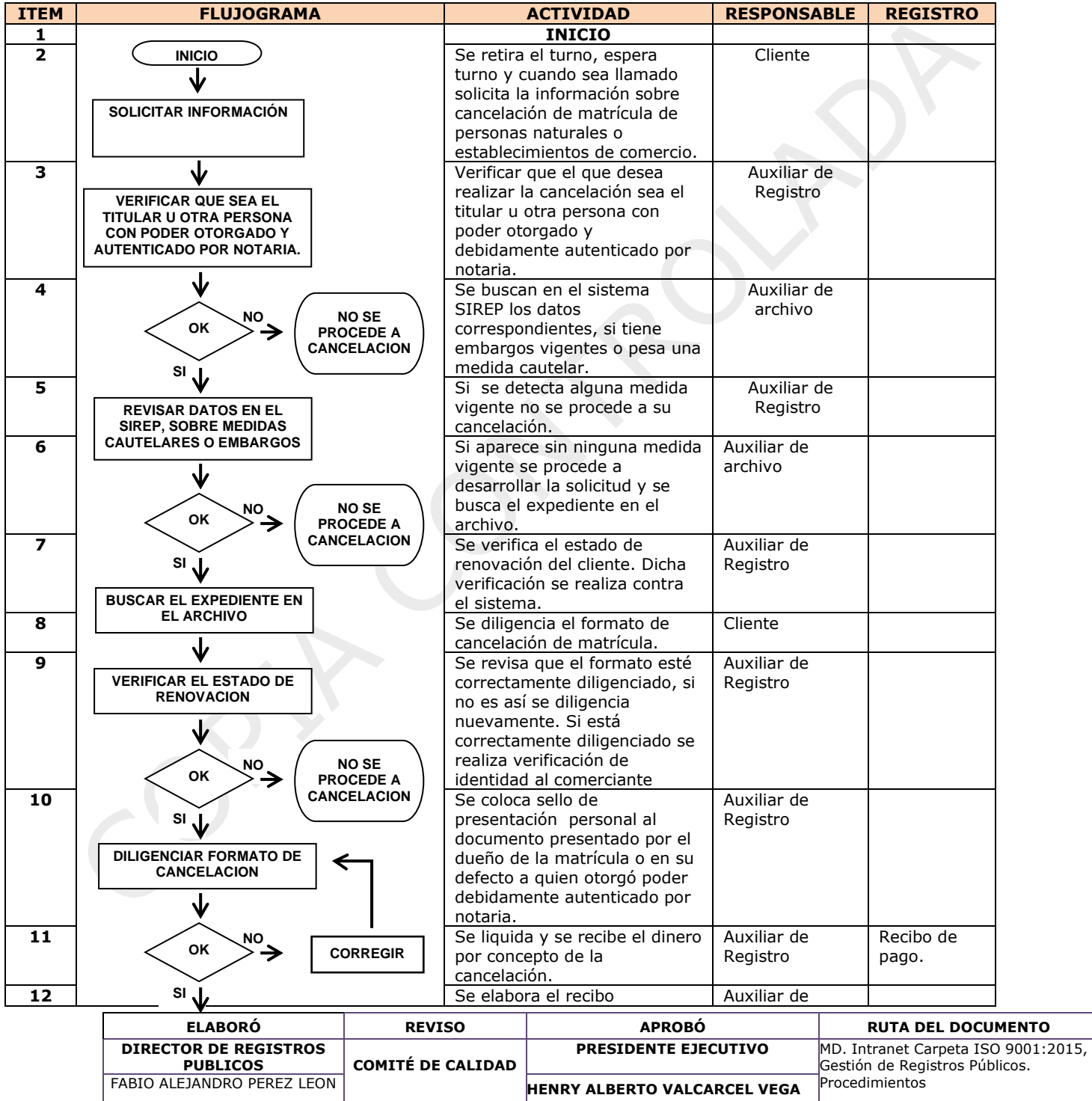

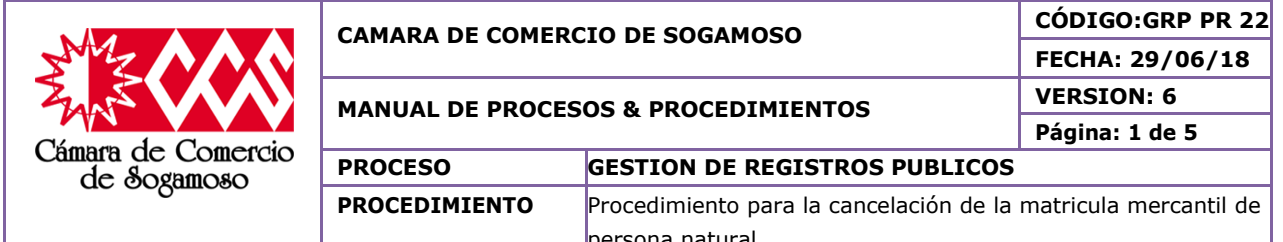

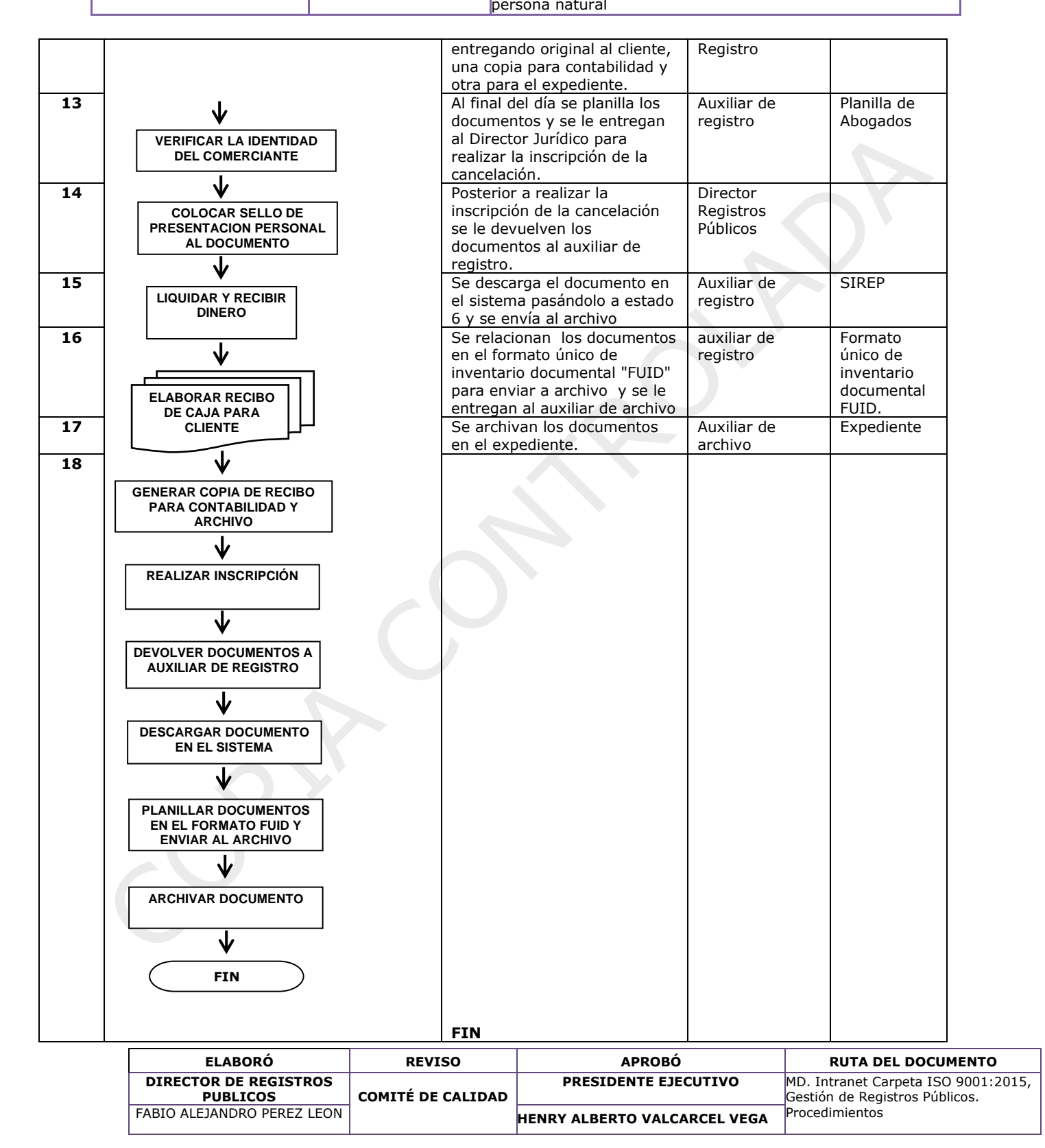

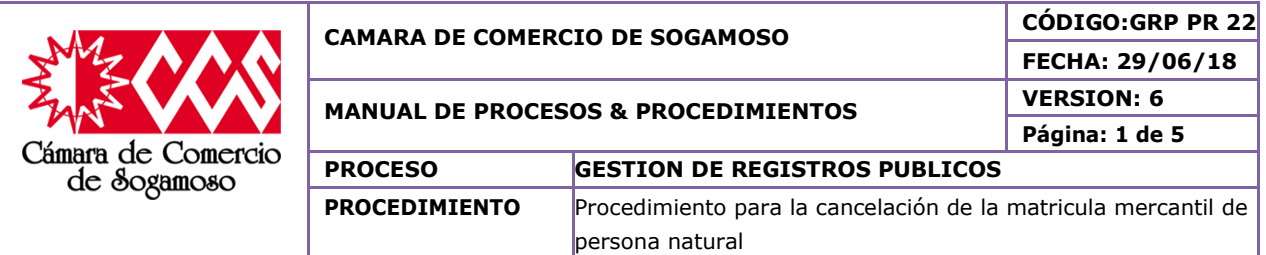

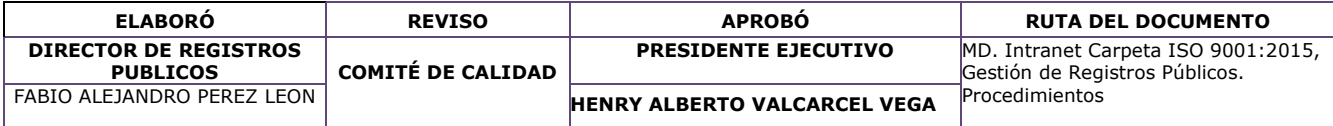